#### PASOS PARA ELABORAR EL PROYECTO

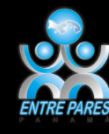

#### **[Descripción.](#page-1-0)**

- **[Objetivos del proyecto.](#page-2-0)**
- **[Verbos para formulación de](#page-3-0)  [objetivos.](#page-3-0)**
- **[Objetivo de asignatura.](#page-4-0)**
- **[Recursos y Materiales.](#page-5-0)**
- **[Aplicaciones.](#page-6-0)**
- **[Fuentes de consultas.](#page-7-0)**
- **[Palabras Clave.](#page-8-0)**
- **[Situación de aprendizaje.](#page-9-0)**
- **[Qué es una situación de](#page-10-0)  [aprendizaje?.](#page-10-0)**
- **[¿Qué elementos integran una](#page-11-0)  [situación de aprendizaje?.](#page-11-0)**

#### **[Pregunta Generadora.](#page-12-0)**

- **[¿Qué es una pregunta generadora?.](#page-13-0)**
- **[Cualidades de la pregunta](#page-14-0)  [generadora.](#page-14-0)**
- **[¿Cómo formular preguntas](#page-14-0)  [generadoras?.](#page-14-0)**
- **[Ejemplos de preguntas generadoras.](#page-17-0)**
- **[Las preguntas guías.](#page-18-0)**
- **[Tareas producto herramientas de](#page-19-0)**

#### **[andamiaje.](#page-19-0)**

- **[Ejemplo de tareas \(Prof.Antonino\).](#page-21-0)**
- **[Herramientas de andamiaje](#page-20-0)**[.](#page-20-0)
- **[Ejemplo de Tutorial Instrumento de](#page-22-0)  [Evaluación.](#page-22-0)**

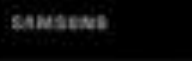

## Descripción:

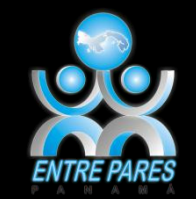

<span id="page-1-0"></span>**Se describe brevemente lo que van a hacer** los estudiantes: (Investigación, confección de mural, encuesta, presentación PowerPoint, tríptico, etc.) Enumera abreviadamente los productos obtenidos por los estudiantes. Dice cual es producto principal. Dice la finalidad de la actividad de aprendizaje.

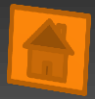

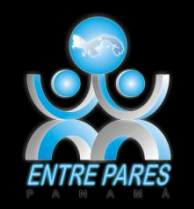

### Objetivos del proyecto

- Usar como referencia los objetivos o competencias del o los programa(s) de estudio.
- Establecen lo que queremos lograr con el desarrollo de la actividad de aprendizaje.
- <span id="page-2-0"></span>Deben fomentar las habilidades del siglo XXI.

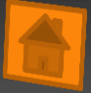

#### Verbos para formulación de objetivos

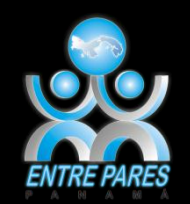

- 1. Conocimiento: Definir, identificar, reconocer, recordar, adquirir, etc.
- **2. Comprensión: Traducir, redefinir, reorganizar, diferenciar,** distinguir, explicar, demostrar, completar, predecir, determinar, etc.
- 3. Aplicación: Organizar, aplicar, enlazar, transferir, emplear, etc.
- 4. Análisis: Separar, distinguir, clasificar, diferenciar, discriminar, ordenar, deducir, contrastar, comparar, verificar, etc.
- <span id="page-3-0"></span> 5. Síntesis: Construir, producir, crear, narrar, exponer, proponer, proyectar, derivar, sintetizar, formular, modificar, etc.

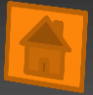

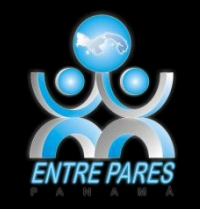

# Objetivos o Competencias:

 Se busca y se copia del programa de estudios de la asignatura.

<span id="page-4-0"></span>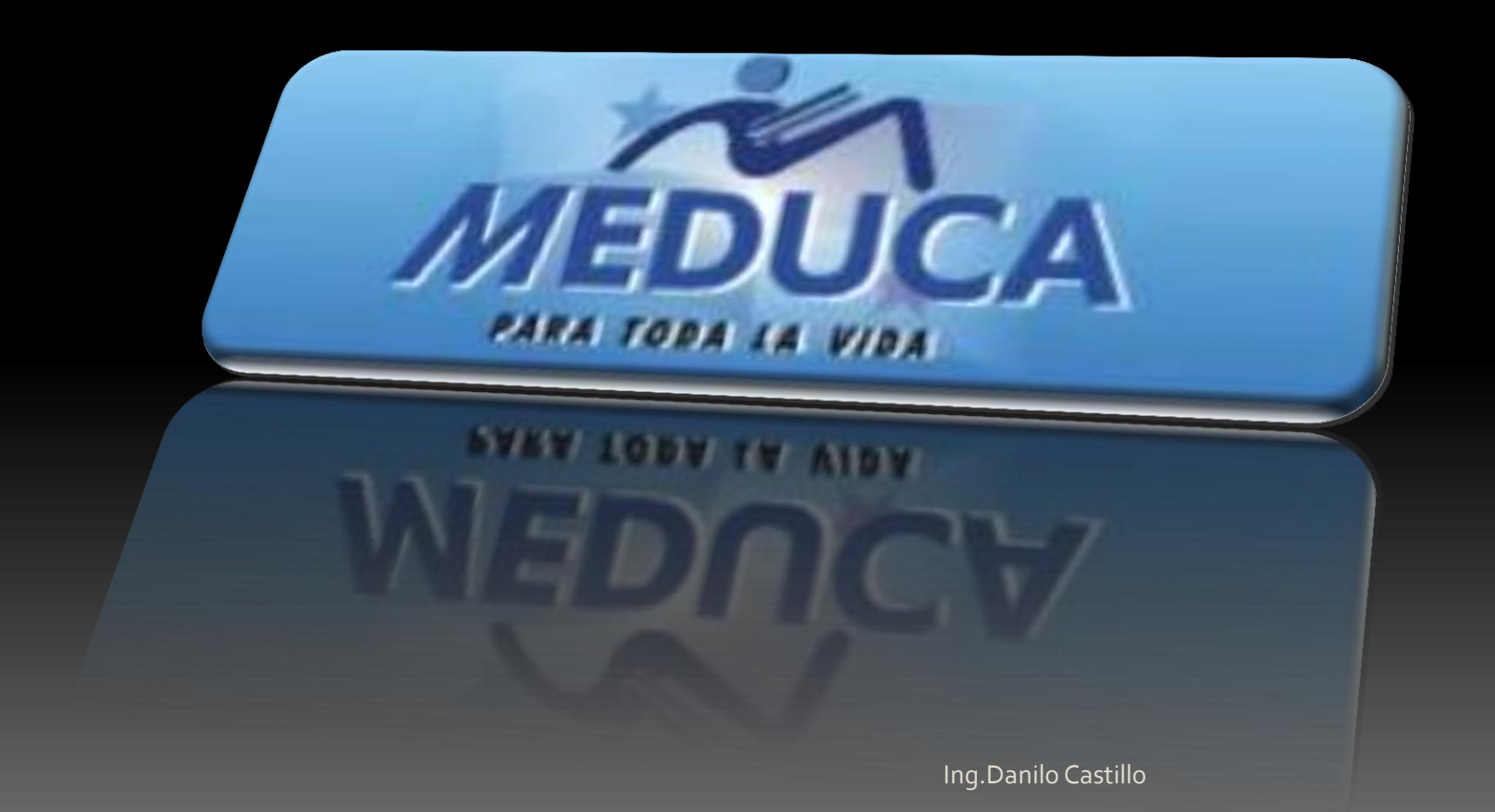

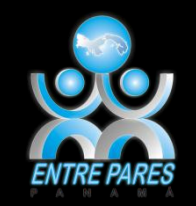

#### **Recursos y Materiales**

- **□ Son todos aquellos materiales indispensables** para realizar la actividad de aprendizaje.
- **Material didáctico: Hojas, cartulina, libros,** lápices de colores, revistas, otros.
- Recursos digitales: cámara, multimedia, celulares, internet, computadora y otros.

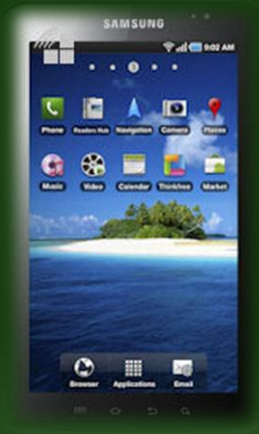

<span id="page-5-0"></span>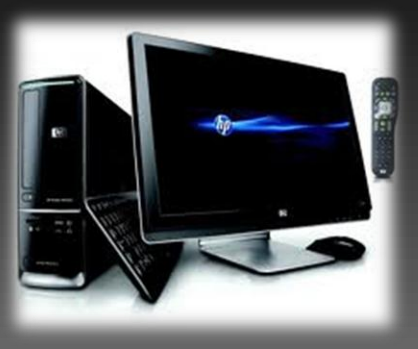

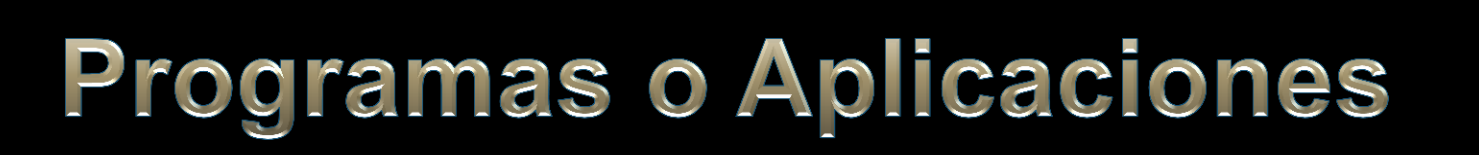

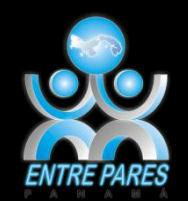

Programas que utilizará el estudiante:

 Power Point Excel **Word** 

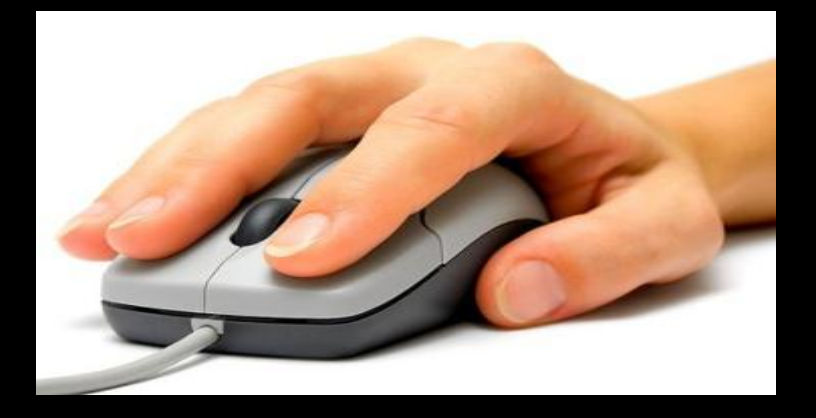

<span id="page-6-0"></span>Y otros que efectivamente se usen.

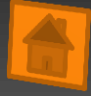

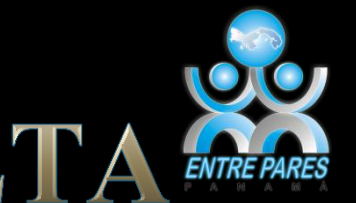

# FUENTES DE CONSULTA

 Son las herramientas de apoyo usadas por el docente y el alumno.

 Recordemos incluir las direcciones de internet (URL,LINKS o ENLACES), libros, sitios, páginas e imágenes.

<span id="page-7-0"></span> El estudiante debe conocer la ubicación exacta, con el número de página, en el texto que se va consultar.

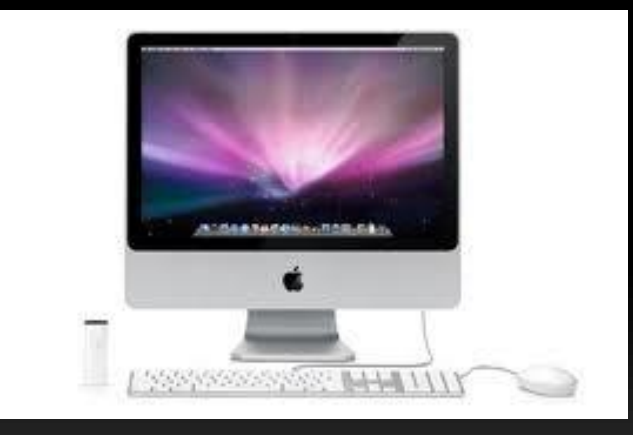

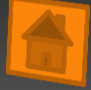

### Palabras Clave

Son las palabras fundamentales vinculadas

con el desarrollo del proyecto. Escriba entre

<span id="page-8-0"></span>cuatro y doce.

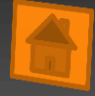

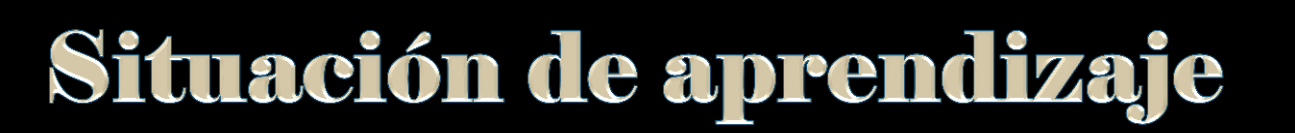

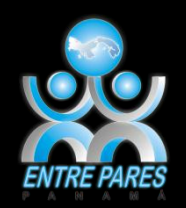

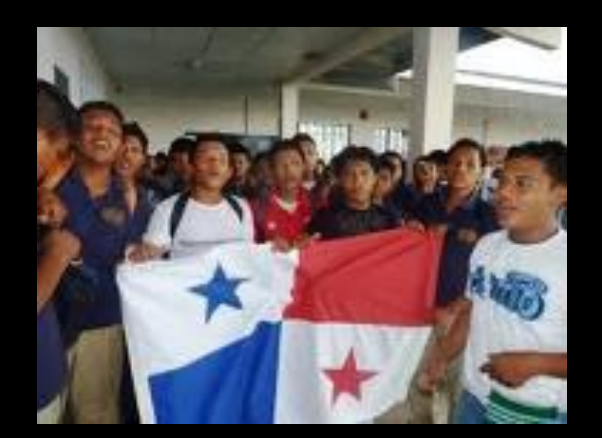

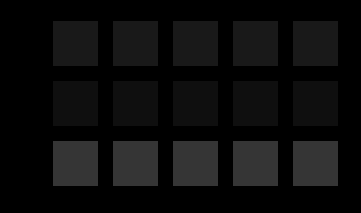

# <span id="page-9-0"></span>*Contexto, tarea y pregunta*

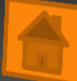

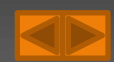

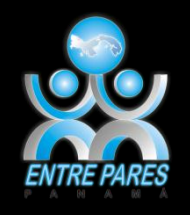

#### d'Qué es una situación de aprendizaje?

 Es plantear un problema por resolver que atraiga el interés de los estudiantes y que al mismo tiempo brinde un contexto realista para el aprendizaje.

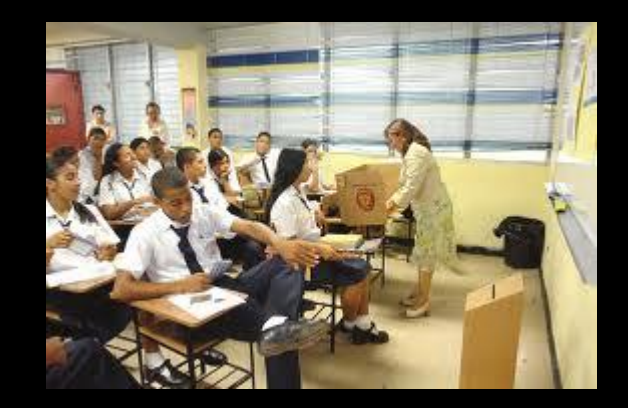

<span id="page-10-0"></span>(Esta vinculado con el título de la actividad y con el objetivo de aprendizaje. Evite, si es posible, ser un personaje. Utilice personajes ficticios aunque se trate de una historia real. Narre como si se tratara de algo que ya ocurrió. La situación nos invita a pensar en soluciones al problema planteado sin dar respuesta.)

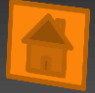

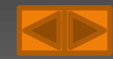

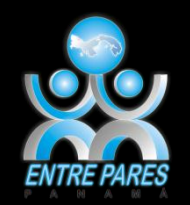

## d'Oué elementos integran una situación de aprendizaje?

Contexto: momento y lugar.

- Un problema contado de tal manera que invita a reflexionar a los estudiantes.
- <span id="page-11-0"></span> Pregunta generadora al final: Escrita de tal forma que invita a la búsqueda de soluciones diversas por los estudiantes.
	- Se reitera: No tiene respuesta o soluciones.

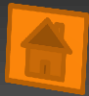

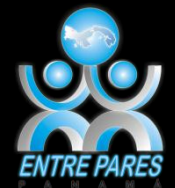

## 

<span id="page-12-0"></span>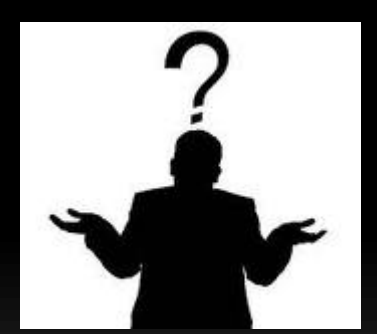

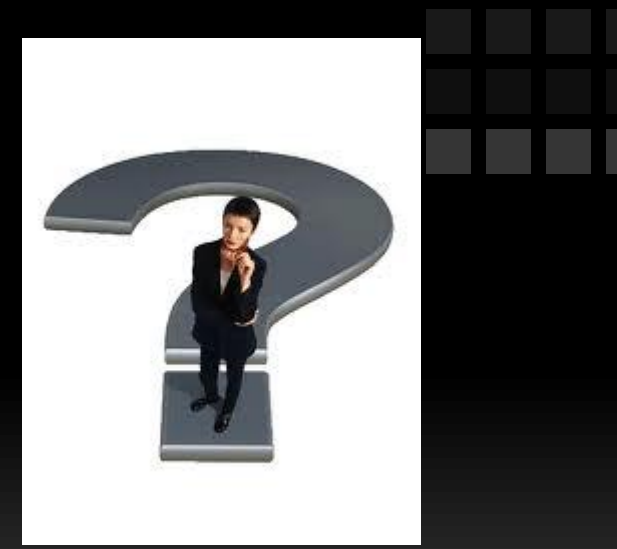

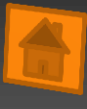

# d'Oué es una pregunta generadora?

- Es aquella que despierta la curiosidad y el deseo de entender algo que nos importa.
- Atrapa la atención de los estudiantes.
- <span id="page-13-0"></span> Su inclusión en una situación de aprendizaje promueve el desarrollo de una habilidad de orden superior (Aprender a aprender).

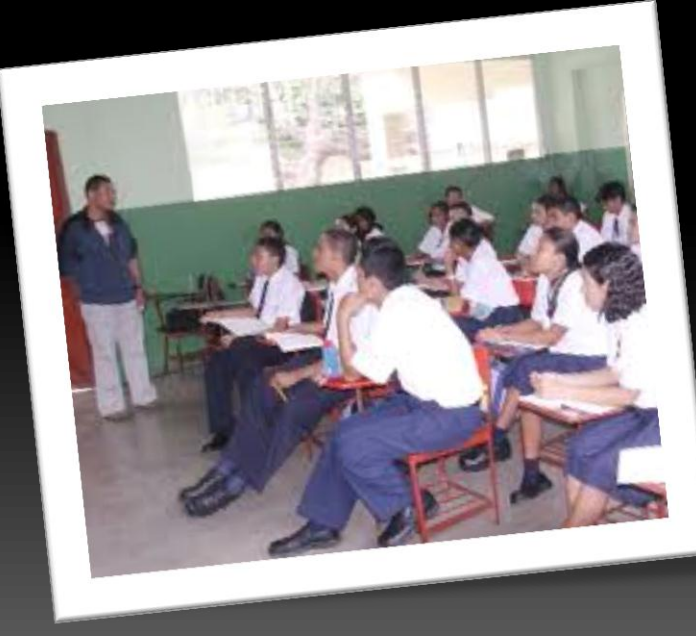

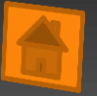

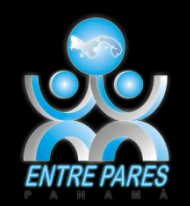

## Cualidades de la pregunta generadora

- $\checkmark$  Tienen muchas respuestas correctas posibles.
- Las respuestas no se encuentran únicamente en los libros.

<span id="page-14-0"></span> Los alumnos deberán construirlas a partir de la información que obtengan, del análisis que hagan de ella, de sus reflexiones (personales y grupales) y de muchas otras acciones.

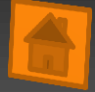

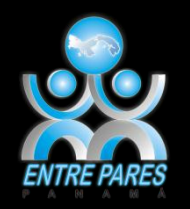

#### d'Cómo formular preguntas generadoras?

 Una manera de empezar a formular preguntas generadoras, es pensar en lo que se espera que los alumnos hagan:

**¿Qué se espera que los alumnos hagan?**

**La pregunta puede iniciar con**

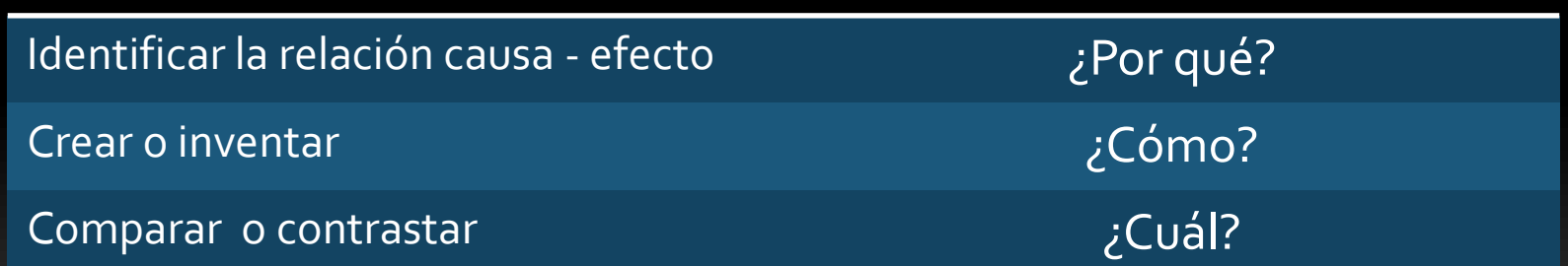

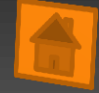

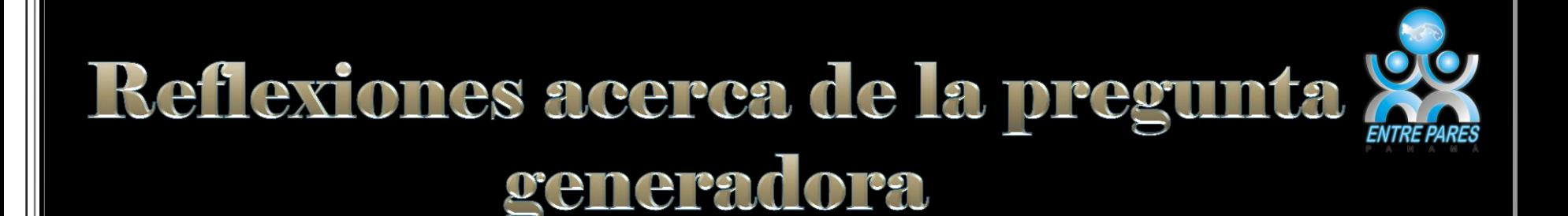

**□** cPuede servir para iniciar una discusión? ¿ Plantea un problema? **□** *i* Genera curiosidad? Ecitá la pregunta de alguna manera relacionada a la vida de los estudiantes? ¿Requerirá la pregunta que los estudiantes analicen sus pensamientos?

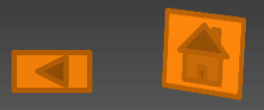

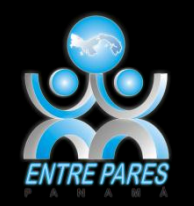

Ejemplos de preguntas generadoras

 ¿Cómo se puede aumentar la venta de boletos en nuestro teatro.?

E i Cómo podemos hacer para informar al municipio acerca del problema de la basura.?

<span id="page-17-0"></span>**■ ¿ Cómo ayudaríamos nosotros para evitar** la contaminación de los ríos de nuestra comunidad.?

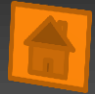

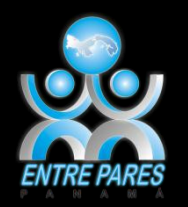

Las preguntas guías

- Se derivan de la pregunta generadora.
- Permiten responderlas una a una.
- Deben estar acorde al nivel del problema.
- $\checkmark$  . No deben ser demasiado generales, teniendo en cuenta que ayudan a comprender el contexto.
- <span id="page-18-0"></span> $\checkmark$  . Se derivan de la pregunta generadora y orientan el desarrollo de las  $\checkmark$ actividades, tareas y productos elaborados por los estudiantes.

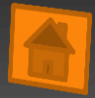

## Tarea Producto Herramientas de andamiaje

- La tarea, el producto y la herramienta de andamiaje están íntimamente vinculados:
- Tarea: Es la actividad que realizara el estudiante, diseñada para el logro de la competencia u objetivo.
- <span id="page-19-0"></span> Producto: Es el resultado de la tarea. Tanto las actividades que dan como resultado el producto, como el mismo producto, deben ser objeto de evaluación.
	- Herramienta de andamiaje: Son los conjuntos de pasos o actividades ordenadas y diseñadas por el docente, paso a paso, para el éxito de la realización de la tarea.

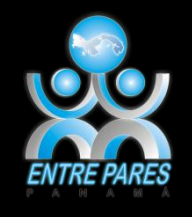

# Herramientas de Andamiaje

- Dice de qué forma los estudiantes van a realizar su tarea. El docente brinda al estudiante un conjunto de pasos, una guía o un tutorial.
- También puede ser tutoriales para realizar productos como: cuadros sinópticos, tablas con preguntas intercaladas, diagramas de llaves, diagramas de árbol, diagramas de Venn).
- <span id="page-20-0"></span>**■ Fotografías, dibujos, esquemas, gráficas,** etcétera).

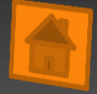

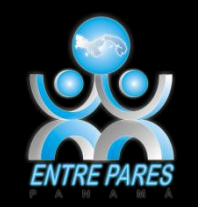

#### Tarea- Producto- Herramientas de andamiaje

- **TAREA:** Presentación de un power point de la OBSERVACIÓN DEL VIDEO.
- Observa video de la canción "oración de la familia". Autor: [padre zezinho.](F:/Desktop/viedeos de nino)

**PRODUCTO PARCIAL:** Presenta en power point 2010 imágenes o fotografías relacionadas con la frase de "que los hijos conozcan la fuerza que tiene el amor.

<span id="page-21-0"></span> **HERRAMIENTA DE ANDAMIAJE**: guía de la [observación.](F:/Grupo 7a/PROYECTO DE ANTONINO/GUÍAS DE TAREAS/TUTORIAL 3.docx)

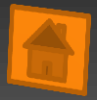

# Ejemplo de Tutorial TUTORIAL 1

Queridos estudiantes siga las siguientes indicaciones para realizar su trabajo.

#### <span id="page-22-0"></span>Indicaciones **2** Abra un documento de Microsoft Word. 4 En la elaboración del mapa conceptual, utilice las formas que se encuentran en la ficha insertar. 6 Utiliza la fuente de letra Calibri tamaño 11. 8 Termina el mapa conceptual, guárdalo en la Biblioteca Documentos con el nombre *Concept Map-su nombre*. 10 Apaga la computadora correctamente.

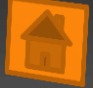

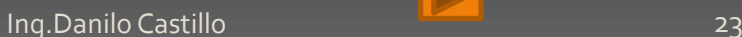

#### Ejemplo de Instrumento de Evaluación

#### **Instrumento de Evaluación:**

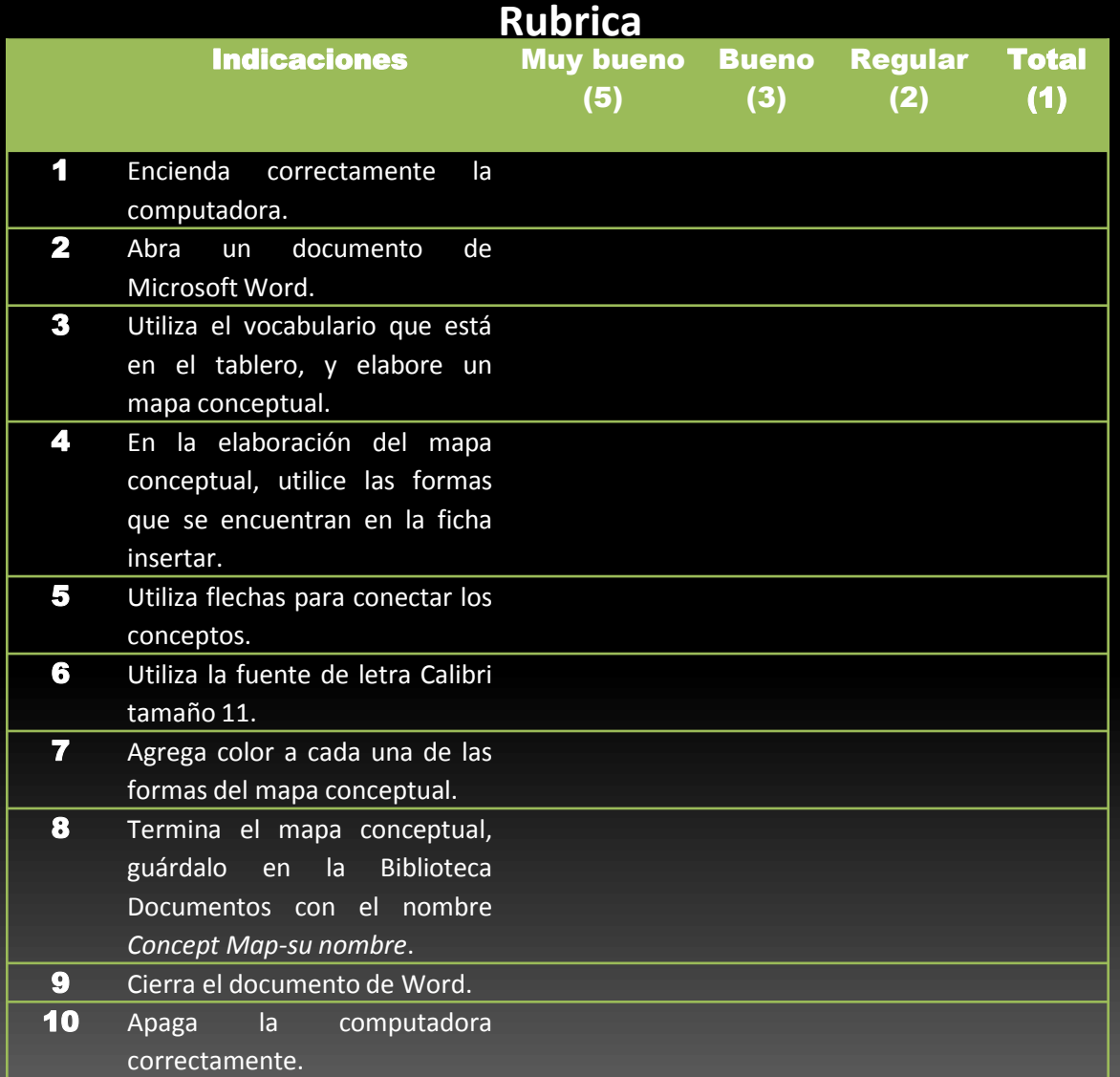